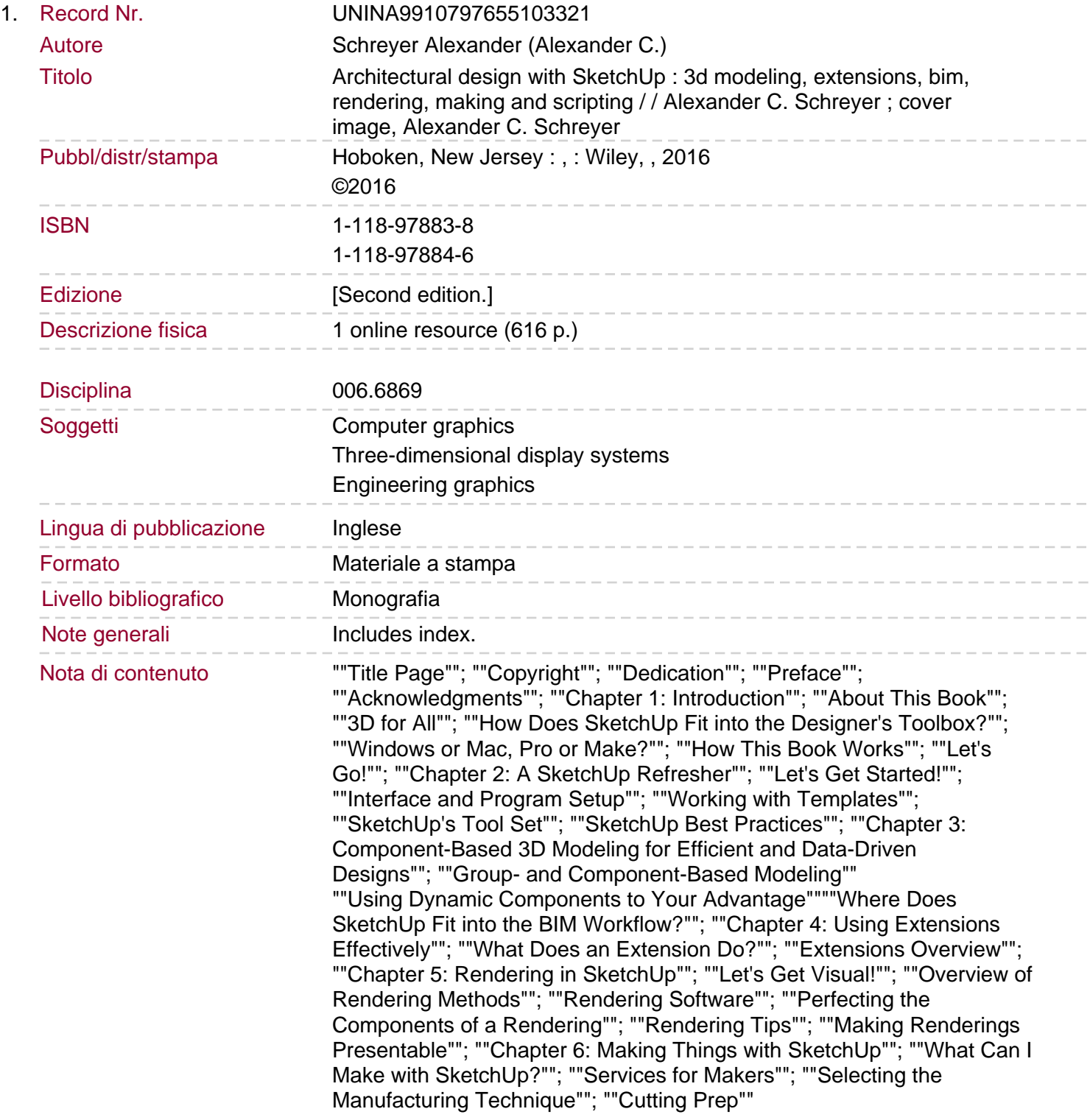

""Laser Cutting""""CNC Milling""; ""3D Printing""; ""For More Information About Making""; ""Chapter 7: Creating Geometry Using Ruby Scripting""; ""Why Computational Geometry?""; ""Setting Up Your Computer""; ""Intro to Ruby and the SketchUp API""; ""Creating Geometry with Ruby""; ""Transformations Change Things Up""; ""Attracted to Attractors""; ""What Else Is Possible with This?""; ""Some Pitfalls and Things to Watch Out For""; ""Appendix A: SketchUp Quick Reference Cards""; ""Appendix B: Ruby Class and Method Reference""; ""Appendix C: SketchUp API Class and Method Reference""

""Appendix D: Creating Your Own Extensions""""Appendix E: Dynamic Component Function Reference""; ""Appendix F: Creating a Simple Custom XML Schema""; ""Index""; ""EULA""